# **Adatfeldolgozás**

Számítógépes alapismeretek gyakorlat

#### **Miért tanuljuk mi ezt?**

- Akinek van alapmérések laborja, annak nem kell elmagyarázni
- A kísérleti és a számítógépes fizika nagyrészt adatsorokkal dolgozik, amiket egyrészt fel kell dolgoznunk, másrészt valahogy meg kell vizsgálnunk, értelmeznünk
- Az elméleti fizikai modelleket ábrázolnunk kell néha napján, és ez az értelmezésben is segít

#### **Hogyan állunk neki adatok és modellek vizsgálatának?**

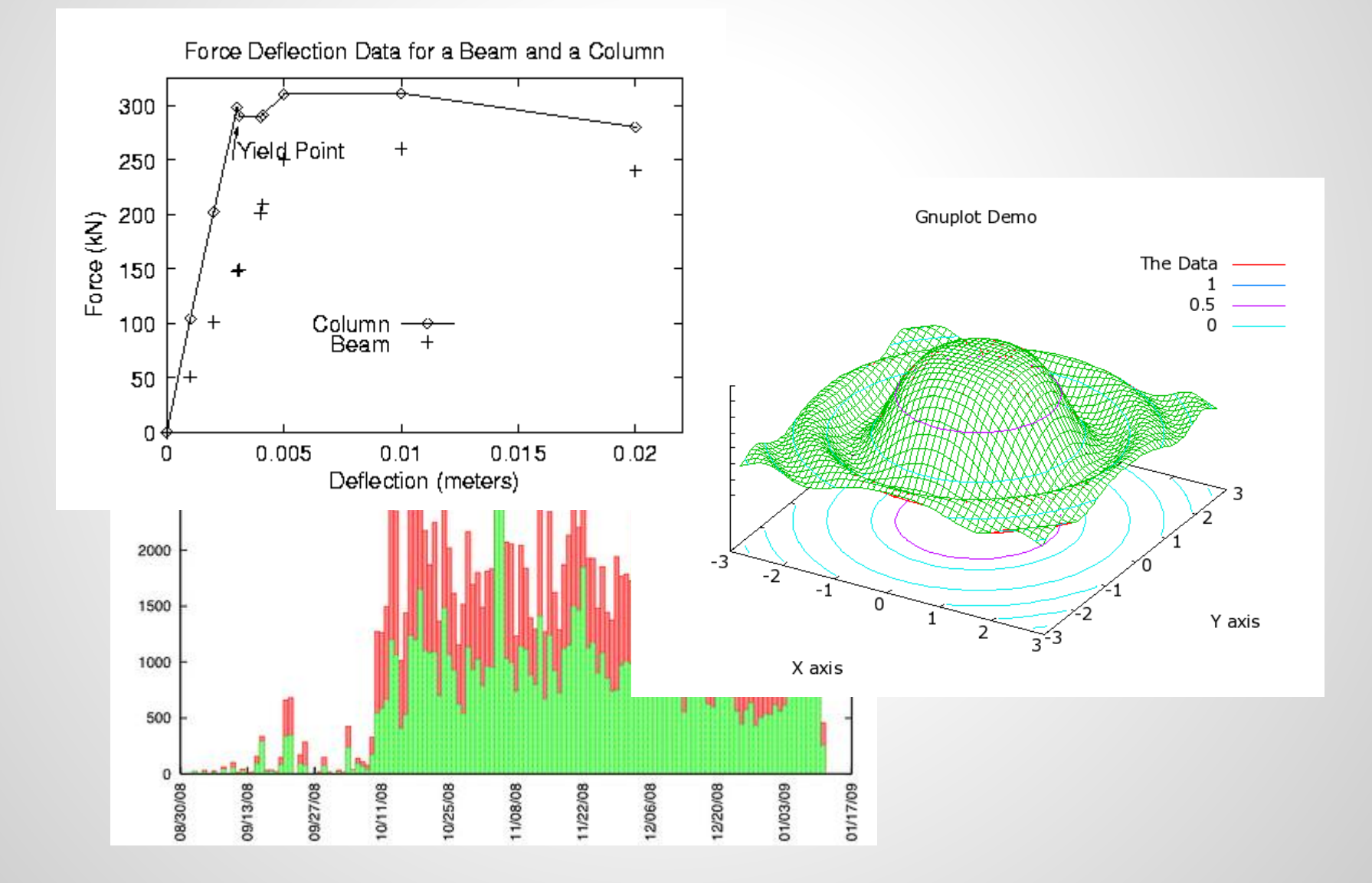

#### **Gnuplot**

- parancssori ábrakészítő program
- adatvizualizációra, függvényvizsgálatra
- megfelelő háttértudással végitelen lehetőségek
- szinte tetszőleges kimeneti formátum
- ingyenes, szabadon bővíthető
- multiplatform, nagyon jó kompatibilitás

#### **Gnuplot - Vágjunk bele!**

- adjátok ki a *gnuplot* parancsot
- rajzoljunk egy egyenest

#### *plot x*

- na jó legyen bonyolultabb *plot (x-3)\*\*2/21+2*
- adjunk nevet a tengelyeknek:

*set xlabel "x[m]" set ylabel "F[N]" replot*

#### **Gnuplot - Vágjunk bele!**

- adjunk a görbénknek nevet: *plot (x-3)\*\*2/21+2 t "#1"*
- tegyünk mellé még egy görbét: *plot (x-3)\*\*2/21+2 t "#1", x t "#2"*
- szűkítsük be az ábrázolt intervallumot: *plot [0:10][0:20] (x-3)\*\*2/21+2 "#1", x t "#2"*
- vastagítsuk meg és színezzük át a második vonalat:

*plot (x-3)\*\*2/21+2 t "#1", x t "#2" lc 3 lw 3*

#### **Gnuplot - Dolgozzunk adatsorral!**

- töltsétek le a honlapról a sinusadatok.dat fájlt a megszokott módon
- ábrázoljuk a második oszlop adatait az első függvényében görbével és pontokkal *plot "sinusadatok.dat" u 1:2 w lp*
- állítsuk be a kimenetet jpeg-nek és mentsük ki a fájlt tetszőleges néven

*set term jpeg set out "elso\_grafikonom.jpeg" replot*

### **Önálló munka!**

Ábrázoljátok a sinusadatok.dat fájl harmadik

oszolopát az első függvényében pontokkal, és illesszetek rá kézzel egy görbét! Nevezzétek el a függvényeket és a tengelyeket, az eredményt ábrázoljátok a függvény egy teljes periódusán, alul és fölül pedig az amplitudó 10%-val több hely maradjon. A végeredményt mentsétek ki a proba\_1.png fájlba a megelelő formátummal!

#### **Kitérő: programozás alapfogalmak**

- változó
- művelet
- reláció
- értékadás
- függvény
- elágazás (if)
- for ciklus
- while ciklus

#### **Adatfeldolgozás (g)awk-val**

- parancssori adatfeldolgozó program, amely oszlopszerű adatszerkezetekre van kitalálva
- szerkezetileg egy kezdő (BEGIN{}) egy (vagy több) törzs ({}) és egy befejező (END {}) részből áll
- a törzs a fájl minden egyes sorára lefut, ahol hivatkozhatunk a sorok egyes elemeire

#### **Egy pár példaprogram**

Számok kiíratása egytől százig:

```
BEGIN{
for(i=1; i<=100; i++){
   print i;
   }
}
```
Futtatás: *gawk -f awk\_pedla\_1.txt*

### **Egy pár példaprogram**

Oszlopok átlagának számítása az ötödik sortól: NR>5{ for( $i=1$ ;  $i<=NF$ ;  $i++$ ){  $a[i]+5i$ } }END{ b=NR-5; print a[1]/b, a[2]/b, a[3]/b }

## **Önálló munka**

A feladat a 4. fejezet 4.1 gyakorló feladatának megoldása.A forrásfájlt (Gy4.1)a szokásos helyen találjátok, tartalmazza a feladat leírását, és a szükséges adatokat is.

A jegyzetet helyett próbáljátok meg az internetet használni, próbálkozzatok csoportokban, lehetőleg minden csoportban legyen valaki aki jobban ért a programozáshoz.